| Date    | 2/24/2020    |
|---------|--------------|
| Project |              |
| Author  | Brian Coombs |

## EXAMPLE SYSTEM DIAGRAM 4 CHANNEL REDUNDANT WORKFLOW

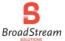

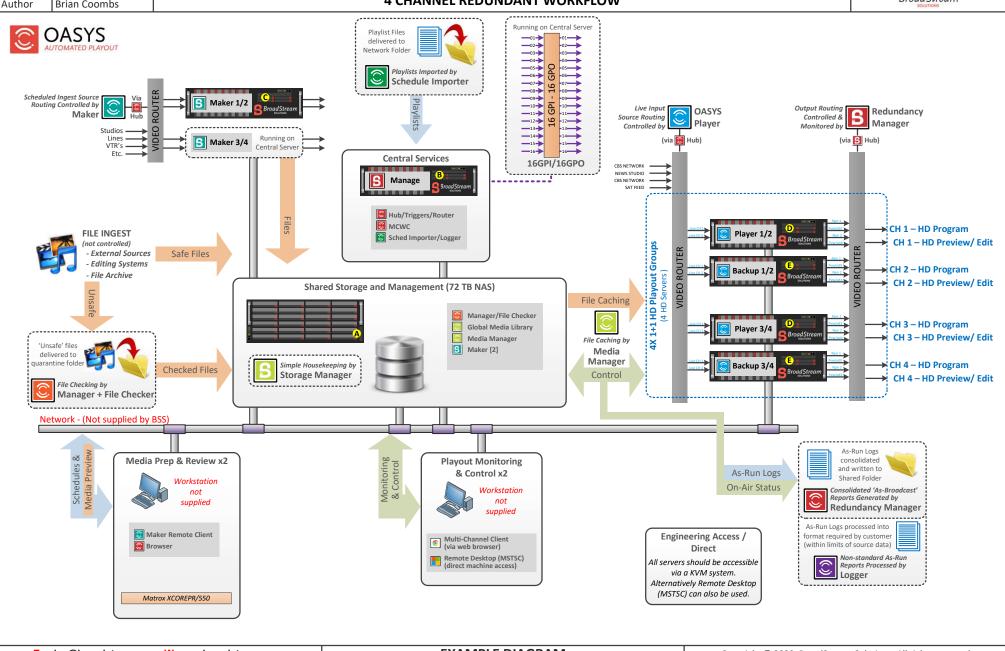